How To Check Graphic Card In Windows 7 Laptop >>>CLICK HERE<<<

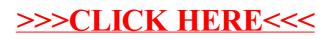